# **Technical Notes**

The following section contains several technical notes about the MacCheckout software.

(*Note*: These notes go into detail about the 'Help' system and 'File' formats. It is likely that you will never need to use the data contained in these notes.)

This page has been intentionally left blank.

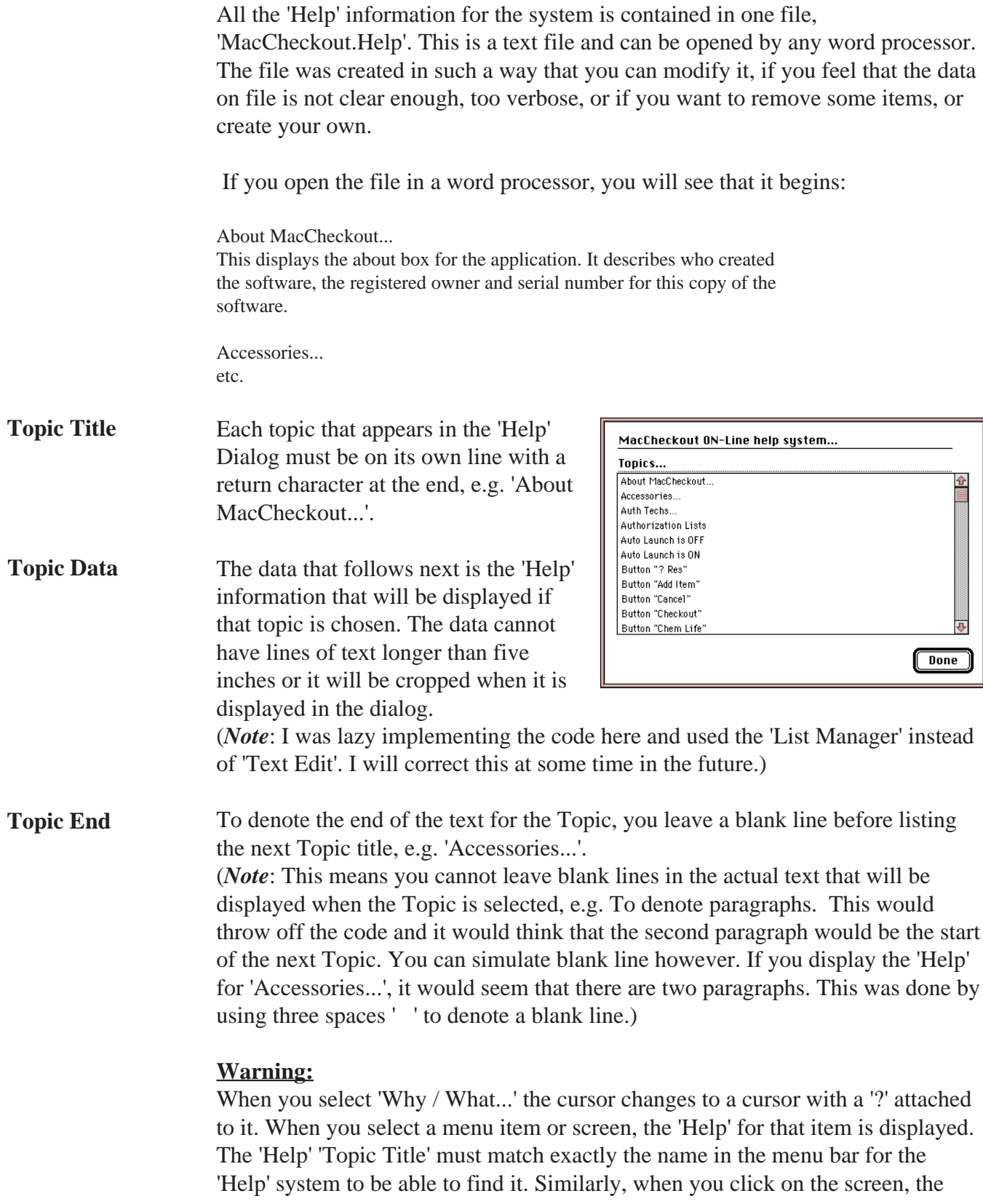

code looks for the appropriate 'Page' item, e.g. 'Page "Unlaunched" '. If it cannot find the item, it will report that there is NO 'Help' on file for that item.

#### **Warning II:**

When you 'Save' the modified 'Help' file in your word processor, you must save it as a 'Text Only' file. The system will not recognize it if you do not do this.

*Example: To change to current 'About MacCheckout...'*

About MacCheckout...

This displays the about box for the application. It describes who created the software, the registered owner and serial number for this copy of the software.

Accessories... etc.

#### *Add any phrase you like. (Hopefully pleasant.)*

About MacCheckout...

This displays the about box for the application. It describes who created the software, the registered owner and serial number for this copy of the software.

**A nice program, that does the job it was intended to do.**

Accessories... etc.

(*Note*: Keep the file in plain text. Bold is used here to highlight what is being added.)

'Save' the file and bring up the 'Help' System. Select 'About MacCheckout...' and you will see the data you have added.

You can add your own topics if you follow the rules on the previous page. All the Topics are in alphabetical order, so you should add your items at the appropriate location in the file. It makes it easier for the user to find the item also.

The file format was left simple enough to enable you to make changes as required.

(*Note*: Remember any changes you make, since the 'Help' file will be updated in future versions. This will enable you to impliment your changes in the new files.)

All the files that MacCheckout creates use the same format, with the exception of 'MacCheckout.Equipment' and 'MacCheckout.Help'. (The latter has already been described.) 'MacCheckout.Equipment' will be dealt with in the next section. (See 'File Format: MacCheckout.Equipment'.)

The file format has been kept very simple to enable users to recover their data in the event that there is a file error or some data gets corrupted. Which will hopefully never happen. If you can get the file from the hard disk then you should be able to recover most, if not all your data.

You will need a word processor that can 'Open' any file types, e.g. 'MicroSoft Word' provides an 'All' option in the 'File Type' menu. Selecting that will allows 'Word' to open any of the MacCheckout Files.

As stated above, most files follow the same convention. A record for a person will be used to explain it.

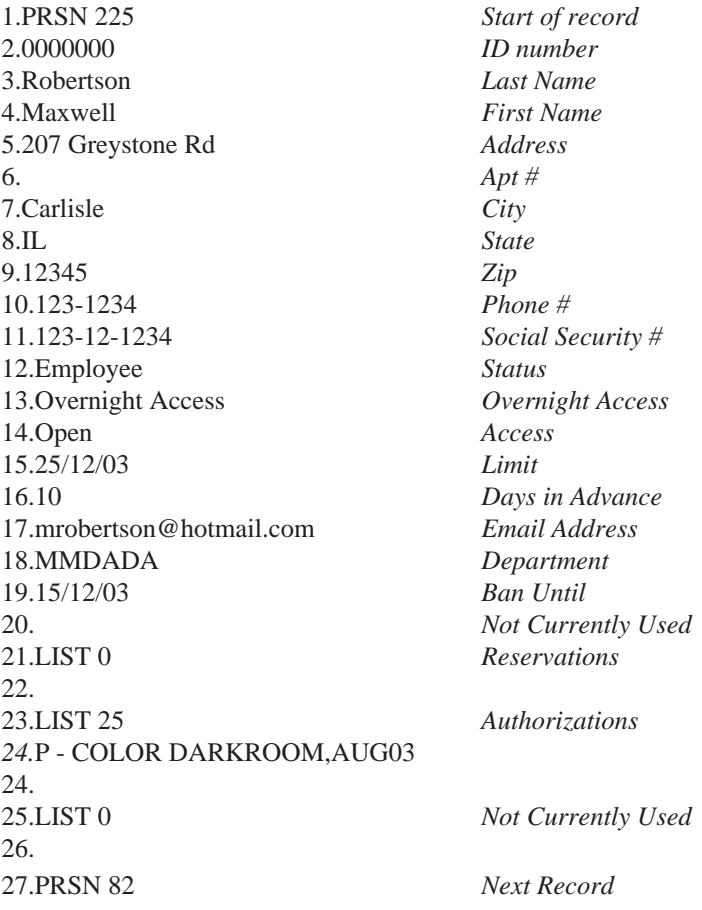

(*Note*: The numbers and the text in italics are NOT part of the file. They have been added to explain what each line means.)

Each record starts with a four (4) letter code. For the people file, the code is 'PRSN'. There is a space after it followed by a size. The size designates the number of characters in the record, e.g. 225.

This size includes all characters starting at (and including) the 'P' in 'PRSN 225' on line 1, up to (including) the return character just before the next 'P' on line 27. (**Note**: It is VERY important that this is correct or else the record will not be read in correctly. Either too much or too little data will be read in. This will not cause a problem until the data has to be saved again. Then the file may not be updated correctly.)

A persons record starts with the 'PRSN ' and size and then is followed by sixteen (16) lines, each line has a return character on the end.

There then follows three (3) 'LIST' records. The 'LIST' is followed by a space ' ' and then the size. The size denotes how many characters are contained in the 'LIST', e.g. 25.

(*Note*: The size of the list is the number of characters in the list. IT DOES NOT include the 'LIST 25' data in the size as the 'PRSN 225' does. This is very important to note.)

Each line in the list has a return character at the end and those characters are included in the total. As can be seen from the example, the 'LIST' size for 'Authorizations' is 25. If you count the characters in 'P - COLOR DARKROOM,AUG03' it will only come to 24. Character 25 is the return at the end of the line.

Each 'LIST' is separated by a return character. This character only affects the size of the 'PRSN' total.

All these parts put together supply a complete record for one person. This is replicated for the number of people in the system.

#### **Warning:**

If you ever manually modify a MacCheckout file in a word processor, you MUST save it as a 'Text Only' file. Otherwise MacCheckout will not be able to read it. When you open MacCheckout, you can verify the file and see if the system thinks the data is good. If not you can use the error message reported to track down the problem and fix it.

You should never need to use this. This data is included just in case.

(*Note*: This file format is not very efficient but it was kept as simple as possible to enable users to recover as much of their data a possible in the event bad things happened to their system.)

All the files:

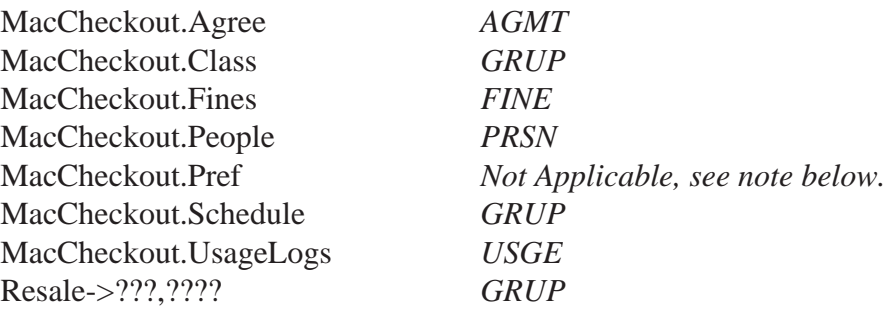

follow these rules. The only thing that changes is the four (4) letter code denoting what type of record it is. Each code is noted beside the file name in italics.

(*Note*: 'MacCheckout.SystemReport' and 'MacCheckout.Override' are not crucial files and are updated daily. They are just lists of data that is then laid out as needed when requested. Even if something went wrong with either of these files, the system would just create a new one the next time it was needed. 'Repair Log->???,????' is also a list of data. Each line of the list will contain the equipment number and the date it was taken Off Line, or the equipment number, the date it was brought back On Line, and what was wrong with it.)

(*Note*: 'MacCheckout.Pref' is made up of 216 lines of text with a return at the end and 31 'LIST' items. This file is easily recreated, so each item is not covered here. If something goes wrong, just delete the file. MacCheckout will create a new one when the system starts up. You can then enter the preference settings as needed. You can also keep a master backup of just the preferences file. You can then use it to replace the corrupted one.)

*Note*: You will probably never need to use this information but is included just in case.)

#### File Format: MacCheckout.Equipment

The file format for the Equipment records follows similar rules as the other files with one added item.

The Equipment is split into 'Types'. Under each 'Type' there are all the Equipment ID numbers associated it with it. This is the difference. The opposite page has a complete Equipment record and also illustrates how it fits into the Equipment Type.

(*Note*: The line numbers '1' to '42' and the italic text are not part of the file format. They have been added as reference numbers and to explain what each part of the file does.)

The Equipment Type extends from line 1 starting with (and including) the letter 'G' in 'GRUP 906' and extends to (and includes) return character just before the 'G' in the following 'GRUP', which represents the next equipment type.

The Type starts with 'GRUP' and a space ' '. This is followed by a size. This size includes all characters between the beginning of one 'GRUP' and up to and including line 42, e.g. GRUP 906, the size being 906.

The 'GRUP' line is then followed by ten (10) lines of text, each one ending in a return character. These lines form the global data that can be edited in 'Type Edit'.

The first Equipment record follows the ten (10) lines. It starts on line 12 and runs to (and includes) line 42.

(*Note*: If there were more Equipment records in this type then the next one would start on line 42, instead of the next 'GRUP' as illustrated here.)

The Equipment record starts with 'EQUP' and a space ' '. It is then followed by a size. This size includes all characters starting at (and including) the letter 'E' in 'EQUP' and running to (and including) line 42, e.g. 'EQUP 872'.

The rest of the equipment record follows similar rules to the people record. There are 22 lines of text, each ending in a return and then 7 'LIST' items. Each 'LIST' item like the ones in the people records has a size that is the number of characters contained in the list. This size does not include the 'LIST ' data itself. Each 'LIST' is also separated by a return character.

The 'EQUP' size is inclusive of all items in the Equipment record. The 'GRUP' size is inclusive of all items in the Equipment Type, including all 'EQUP' records and the lines of global data.

1.GRUP 906 *Group Size* 2.LEAFSCAN ROOM *Type of equipment* 3.Lab *Category* 4.Yes *Can type be checked out* 5.24 Hrs *Acess Time* 6.\$5.00 *Fine Amount* 7.A *Authoriized or General* 8.No *Can type leave the building* 9.12,ALL *Hour limit per week on type* 10.35 *Color in the Menu bar* 11.\$10.00,per day *Rental Value* 12.EQUP 872 *Equipment data size* 13.P-234-DR *Equipment Number* 14.PHOTO *Owner* 15.ILFORD *Manufacturer* 16.LEAFSCAN 45 *Model number* 17.000000000000 *Serial number* 18.\$10000.00 *Cost* 19.7/31/03 *Date of purchase* 20.000000 *Purchase Order Number* 21.Yes *Has it been barcoded* 22,PH *Location* 23.ON LINE *Status: On or OFF line* 24.8/16/03,8/16/03 *Warrenty Info* 25.0 *Student Semester Usage* 26.0 *Faculty Semester Usage* 27.427 *Student Total Usage* 28.54 *Faculty Total Usage* 29.481 *Total Usage to date* 30.0,0,0,0,0,0,0,0,0,0,0,0,0,0,0,0,0,0,0,0,0,0,0,0,0,0,0,0 *28 Usage Statistics* 31.The main room *Descriptor* 32.X *Include Accessories* 33. *checkout data in seconds* 34. *checkout data in date/time* 35.LIST 0 *Reservations* 36.LIST 0 *Not Currently Used* 37.LIST 609 *Last 6 Users* Jennifer Greenburg,#######, ###-####, 11/16/03,10:00 AM, 11/16/03,5:00 PM,Item Returned: 11/16/03,12:28 PM

Katie Preftakes,#######, ###-####, 11/16/03,4:30 PM, 11/17/03,10:00 AM,Item Returned: 11/17/03,10:05 AM David France,#######, ###-####, 11/17/03,2:30 PM, 11/18/03,8:30 AM,Item Returned: 11/17/03,2:42 PM David France,#######, ###-#### 11/17/03,2:30 PM, 11/18/03,9:00 AM,Item Returned: 11/17/03,4:30 PM MYUNGAH HYON,#######, ###-####, 11/17/03,5:00 PM, 11/18/03,9:00 AM,Item Returned: 11/18/03,9:37 AM Lindsay Morgan,#######, ###-####, 11/18/03,1:00 PM, 11/18/03,4:00 PM,Computer Returned: 5/20/03,10:01 AM

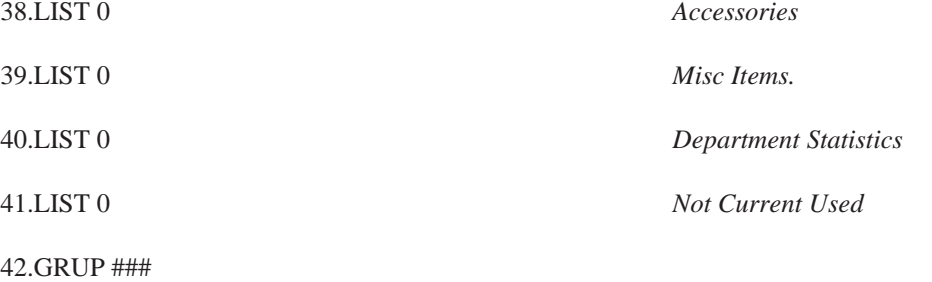

#### File Format: MacCheckout.Agree

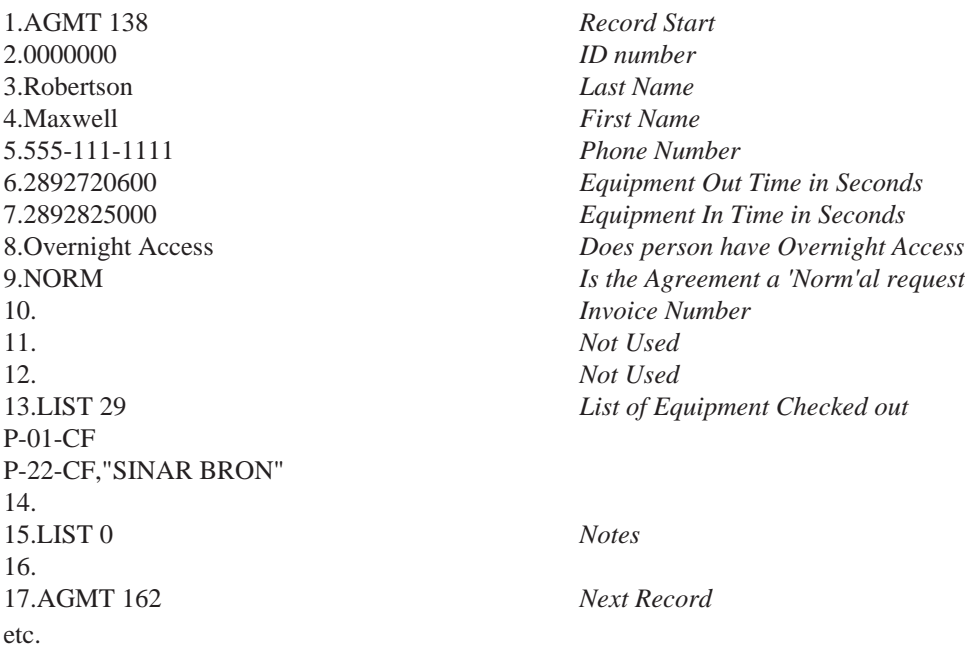

This is the file structure for an 'Agreement Form'. The record runs from (and includes) line 1 to (and includes) line 16. The next record starts on line 17. The same rules apply here as in the other file formats. The 'AGMT' size includes the number of characters in the complete record. The 'LIST' size only contains the number of characters actually in the 'LIST'. Remember the return characters.

# File Format: MacCheckout.Class

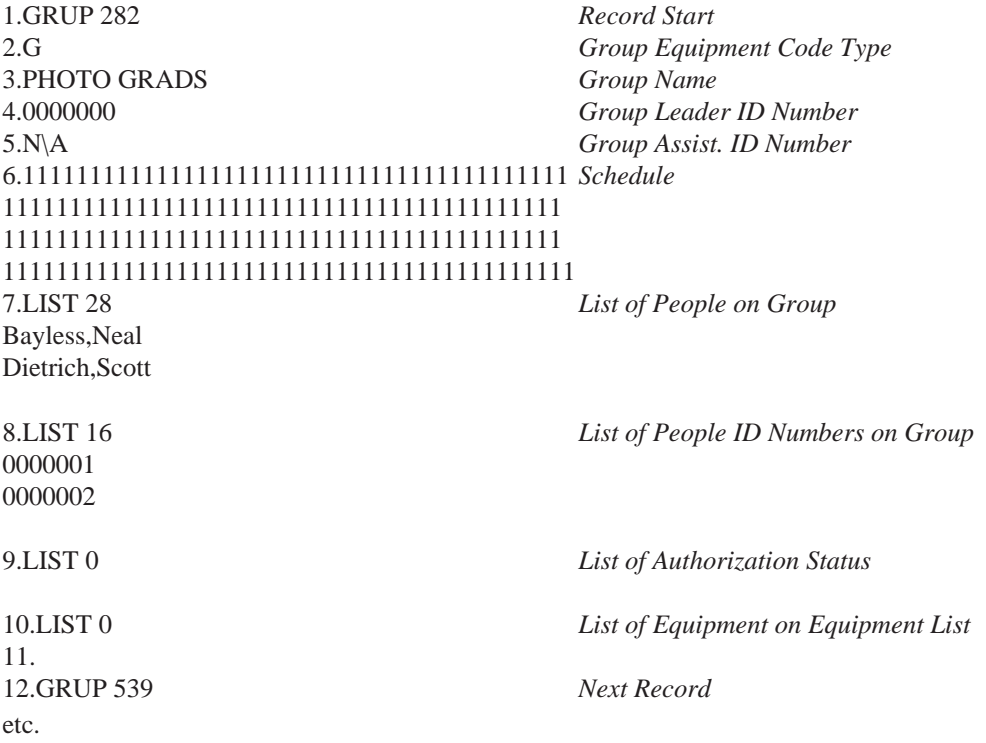

This is the file structure for a 'Group' of 'Class' list. The record runs from (and includes) line 1 to (and includes) line 11. The next record starts on line 12. The same rules apply here as in the other file formats. The 'GRUP' size includes the number of characters in the complete record. The 'LIST' size only contains the number of characters actually in the 'LIST'. Remember the return characters.

# File Format: MacCheckout.Fines

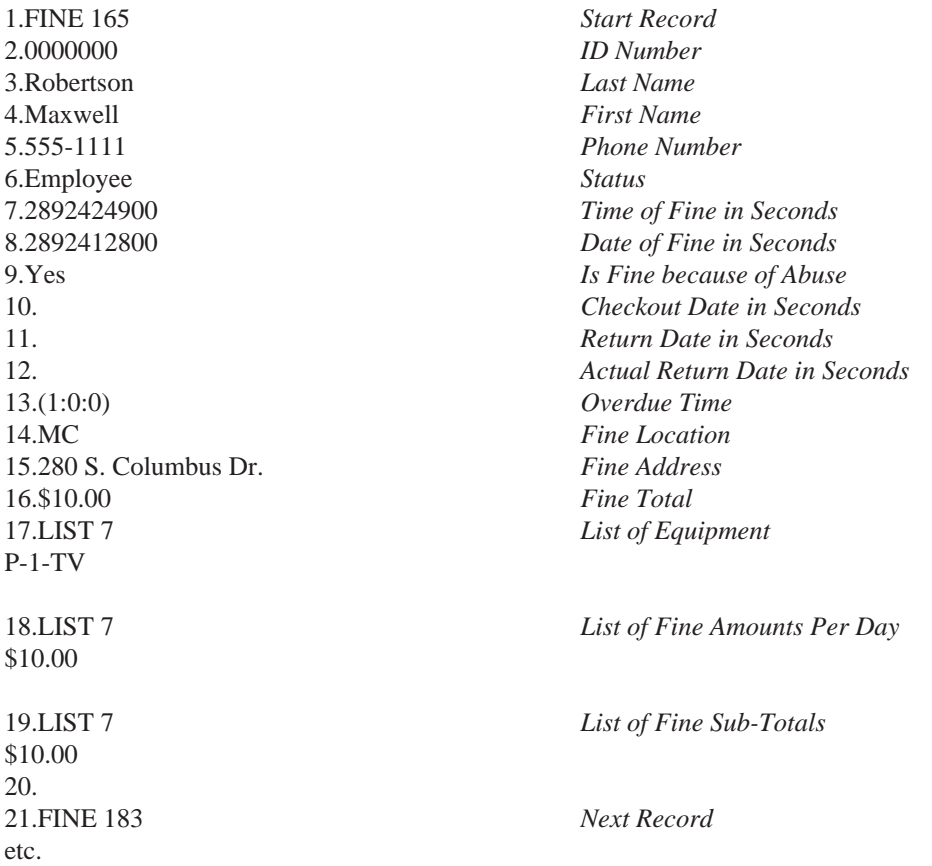

This is the file structure for a 'Fine' card. The record runs from (and includes) line 1 to (and includes) line 20. The next record starts on line 21. The same rules apply here as in the other file formats. The 'FINE' size includes the number of characters in the complete record. The 'LIST' size only contains the number of characters actually in the 'LIST'. Remember the return characters.

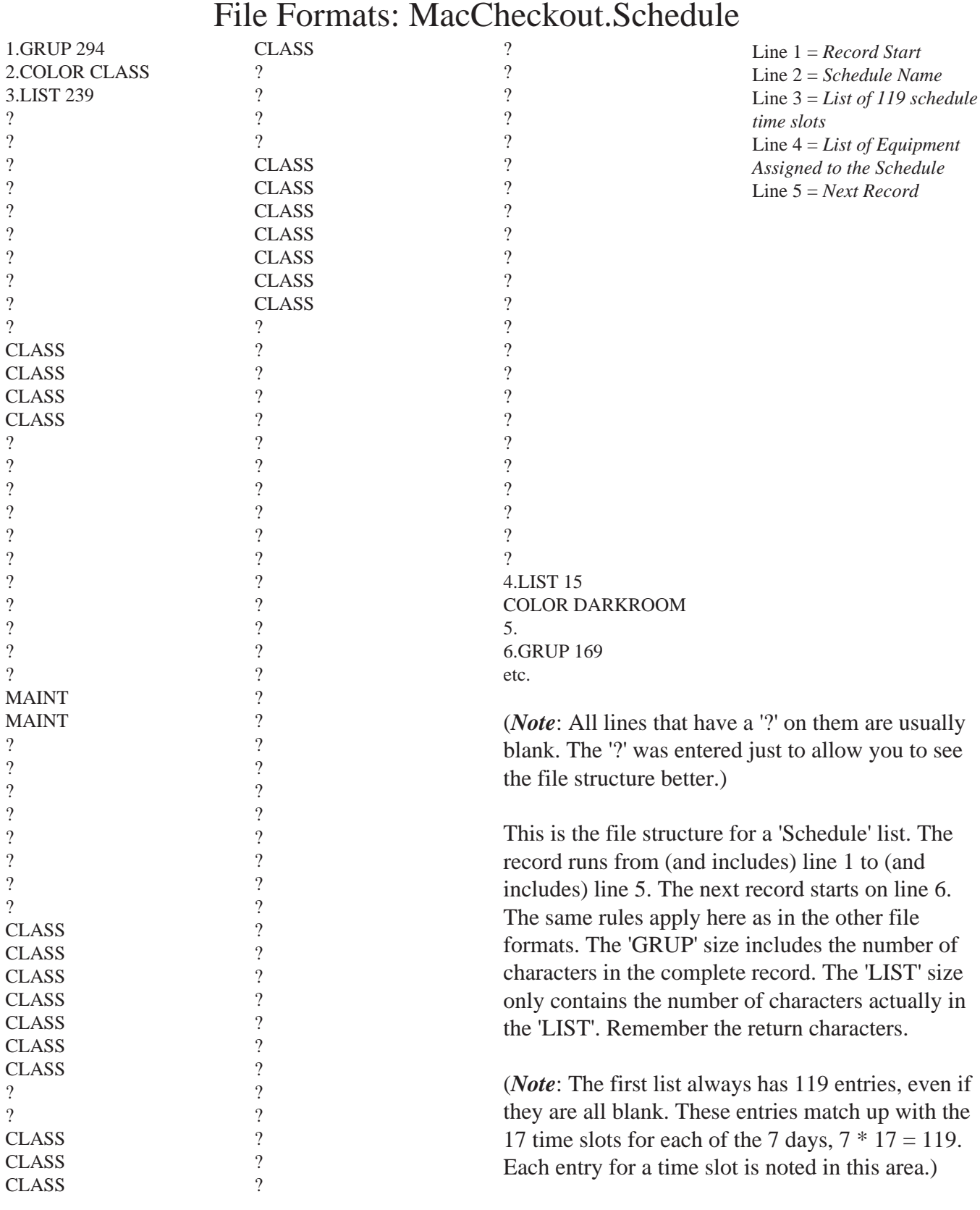

Technical Notes 235

#### File Format: MacCheckout.UsageLogs

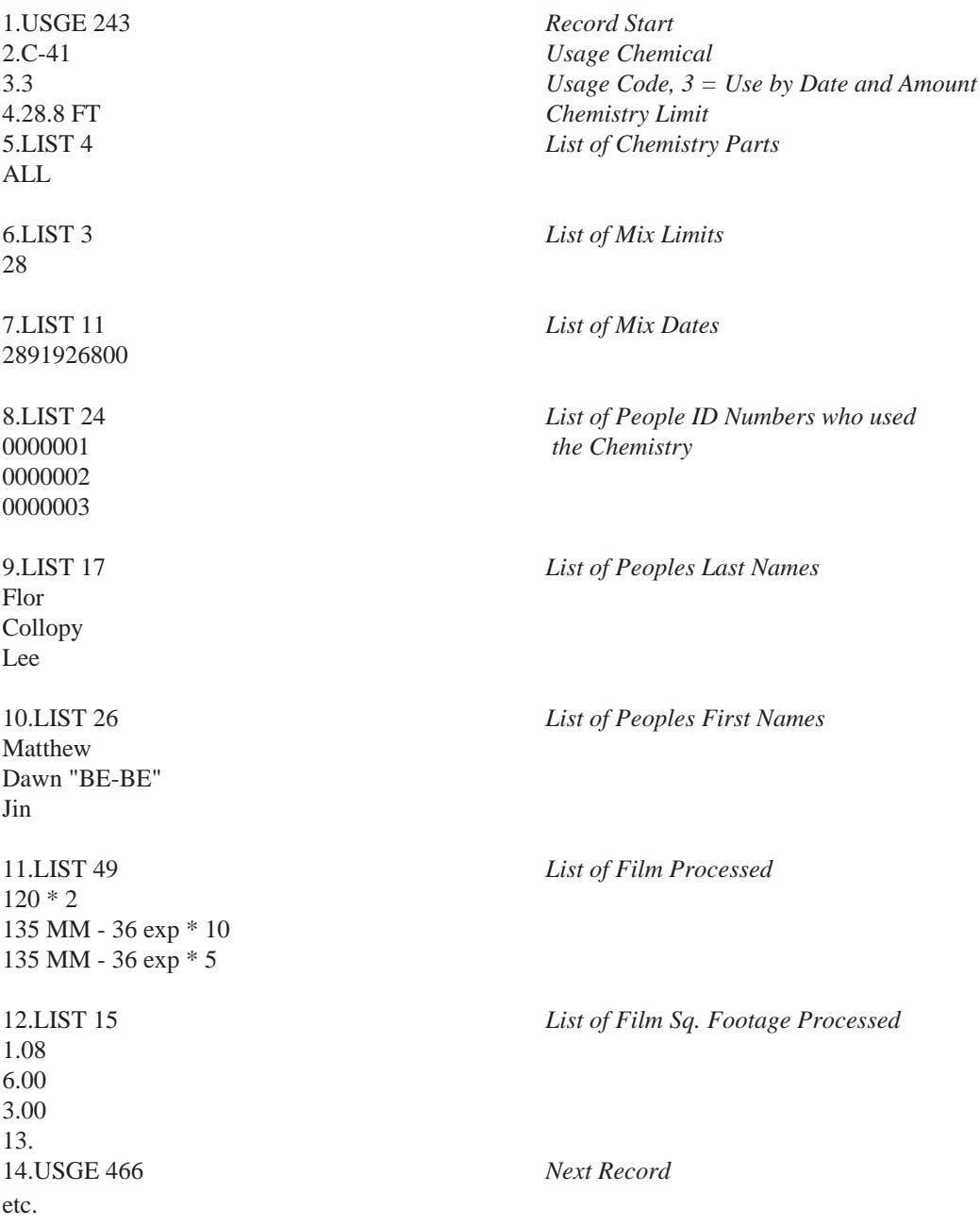

This is the file structure for an 'Usage Log'. The record runs from (and includes) line 1 to (and includes) line 13. The next record starts on line 14. The same rules apply here as in the other file formats. The 'USGE' size includes the number of characters in the complete record. The 'LIST' size only contains the number of characters actually in the 'LIST'. Remember the return characters.

# File Format: Resale->???,????

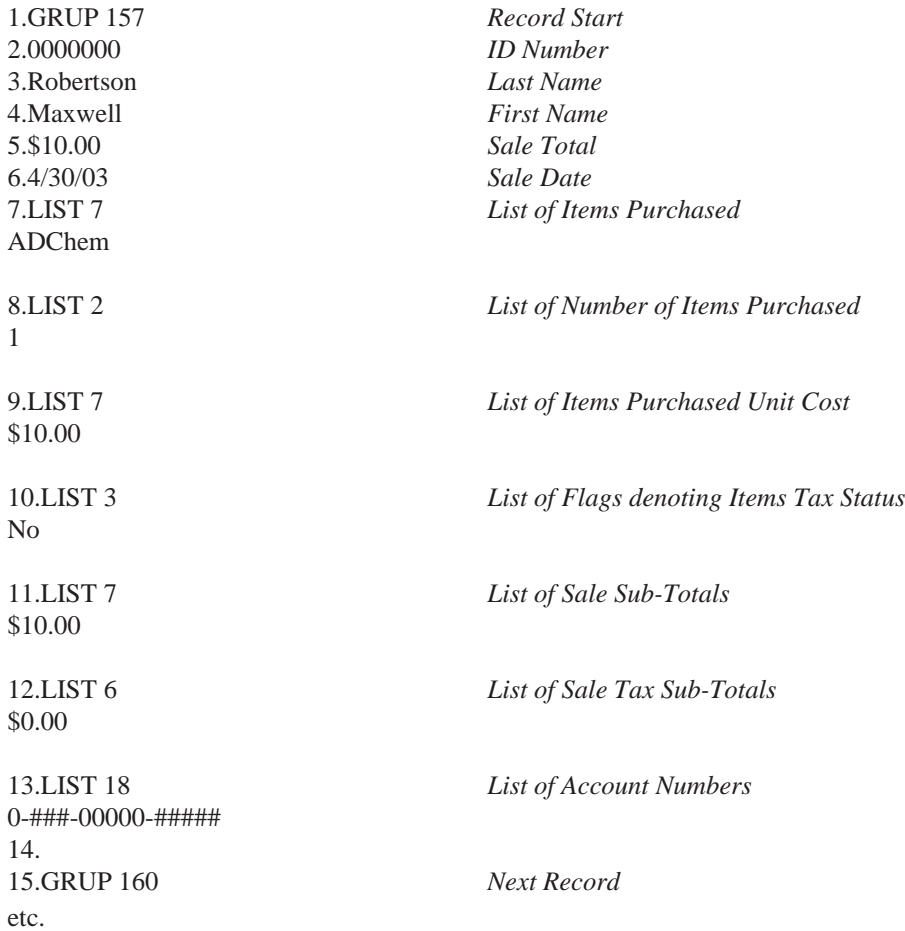

This is the file structure for a 'Resale' record. The record runs from (and includes) line 1 to (and includes) line 14. The next record starts on line 15. The same rules apply here as in the other file formats. The 'GRUP' size includes the number of characters in the complete record. The 'LIST' size only contains the number of characters actually in the 'LIST'. Remember the return characters.

This page has been intentionally left blank.